## KTD-110印刷の流れ

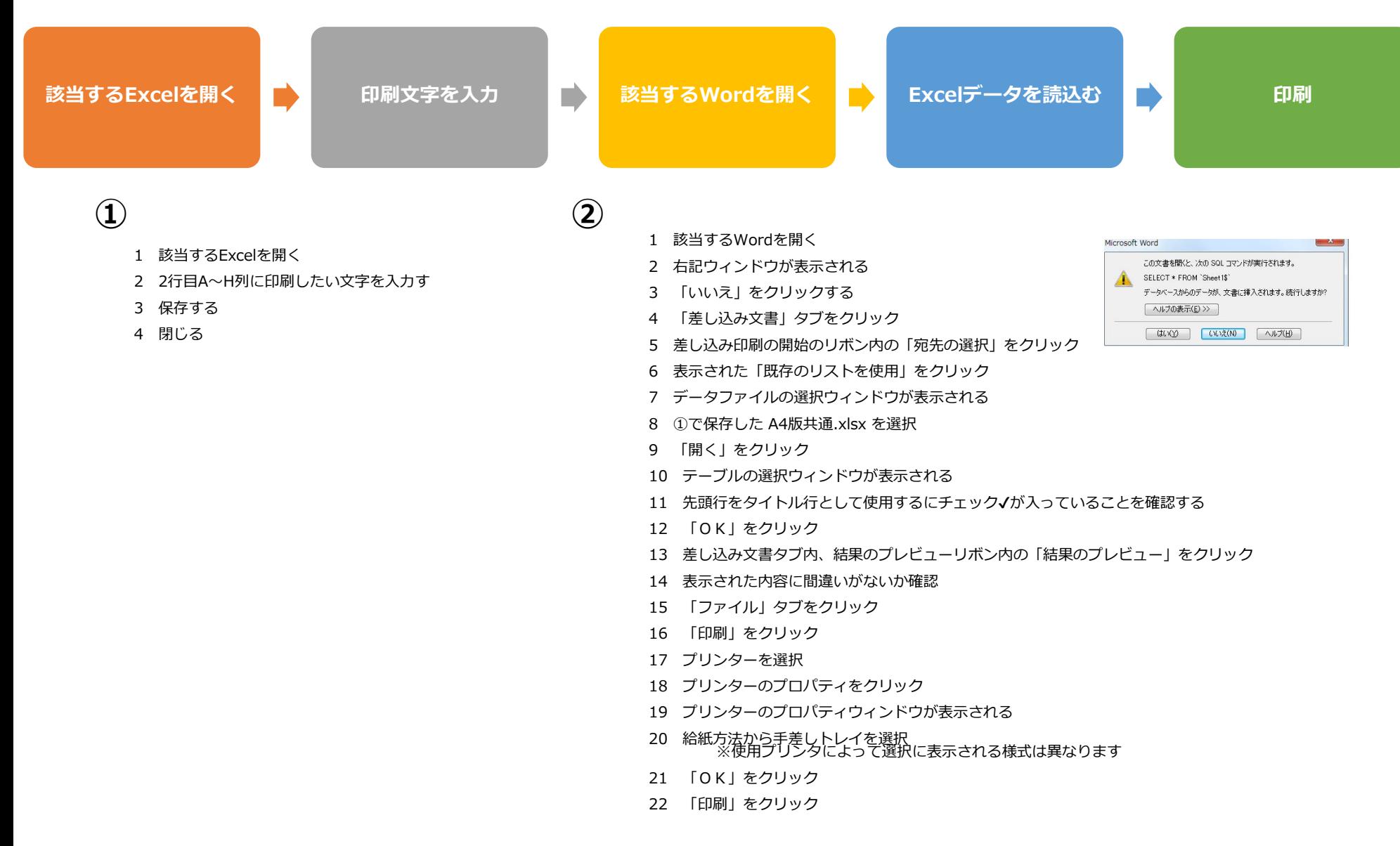